## Scala objet : la classe Rational

Dans ce TP nous allons développer une classe pour représenter les nombres rationnels Q (c'està-dire les fractions  $\frac{a}{b}$  où *a* et *b* sont des entiers relatifs). Contrairement aux classes Java ou C++ que vous avez pu écrire, nous allons adopter le style purement fonctionnel, plus sûr, que Scala préconise : l'état d'un objet ne sera jamais modifié après son instantiation. Chaque question de ce TP élabore sur le code de la question précédente. On conseille donc de maintenir un fichier Rational.scala, et le compiler et tester à chaque fois en chargeant son contenu dans l'interprète : entrer ":load Rational.scala" dans l'interprète a le même effet que d'y entrer tout le contenu du fichier Rational.scala.

- 1. Déclarez une classe Rational à deux paramètres entiers, qui initialiseront les champs num (numérateur) et den (dénominateur). Instancier un objet x qui vaudra  $\frac{6}{3}$ .
- 2. La valeur de x n'est pas affichée par l'interprète ; à la place on lit l'adresse mémoire de l'objet instancié. Pour que l'interprète affiche les rationnels, on doit implémenter une méthode toString(). Complétez la classe Rational en y ajoutant une méthode :

```
override def toString() : String
```
Le modifieur override indique qu'on veut *surcharger* cette méthode.<sup>[1](#page-0-0)</sup>

- 3. On peut placer dans le corps d'une classe :
	- des déclarations de méthodes (def)
	- des déclarations de champs (val), ou
	- des expressions quelconques (exemple : 2+2). Ces expressions sont évaluées à chaque instanciation d'un objet de la classe ; leur valeur est oubliée, mais si l'évaluation échoue par une exception, alors l'instanciation échoue.

D'autre part, il existe une fonction pré-définie de signature :

```
def require(requirement: Boolean): Unit
```
qui ne renvoit rien si requirement est vrai, mais échoue avec une exception si requirement est faux.

Servez-vous des deux points précédents pour compléter Rational de façon à rejeter les instanciations avec un dénominateur nul.

4. Ajouter à Rational une méthode de signature :

def unary\_-()

qui renvoit l'opposé de this. Cette méthode ne modifiera pas this, elle créera et renverra un nouveau rationnel résultat. Évaluez l'expression -  $\,$  x.  $^2$  $^2$ 

5. Ajoutez une méthode de signature :

def +(that: Rational): Rational

<span id="page-0-0"></span><sup>1.</sup> Une méthode de ce nom existe déjà par défaut dans cette classe, héritée de la super-classe Any; c'est elle qui affiche l'adresse mémoire de l'objet.

<span id="page-0-1"></span><sup>2.</sup> On rappelle que les méthodes nommées unary\_XXX peuvent être appelées non seulement en écrivant comme d'habitude x.unary\_XXX() mais aussi comme opérateur préfixe en écrivant XXX x.

qui calcule l'addition de deux rationnels. Pour rappel :

$$
\frac{a}{b} + \frac{c}{d} = \frac{ad}{bd} + \frac{bc}{bd}
$$

Cette méthode ne modifiera pas ses deux opérandes, elle créera et renverra un nouveau rationnel résultat. Calculer la valeur de l'expression  $\rm x~ +~ x.^3$  $\rm x~ +~ x.^3$  Comme vous le voyez, les fractions ne sont pas simplifiée.

6. On rappelle l'équation de simplification des fractions :

$$
\frac{a}{b} = \frac{a/\text{pgcd}(a, b)}{b/\text{pgcd}(a, b)}
$$

Ajoutez une méthode auxilliaire de signature :

private def pgcd(a: Int, b: Int): Int =

qui calcule le PGCD de a et b. On utilisera la définition récursive du PGCD :

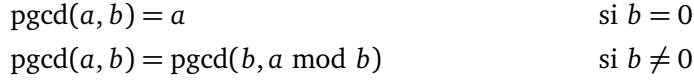

Ajoutez un champ p à la classe Rational, initialisé avec le PGCD de den et num, puis modifiez la classe de façon à simplifier tout rationnel lors de son instantiation. Que vaut maintenant  $x + x$ ?

7. Complétez Rational avec des méthodes correspondant aux autres opérations arithmétiques :

```
def -(that: Rational)
def *(that: Rational)
def /(that: Rational)
```
8. Que valent les expressions suivantes :

```
val one = new Rational(1,1)val half = new Rational(1,2)val third = new Rational(1,3)one + third * half
(one + third) * halfone - one - one
half +1
```
Vérifiez que les règles de précédence et d'associativité correspondent bien aux notions mathématiques d'addition, soustraction, multiplication. Pourquoi la dernière ligne échoue-t-elle ?

- 9. Surchargez les méthodes +, -, \* et / de façon à accepter un argument de type Int. Assurezvous maintenant que half + 1 ait la bonne valeur. Evaluez maintenant 1 + half? Pourquoi est-ce que cela échoue ?
- 10. Déclarez une fonction :

```
implicit def intToRational(x:Int) = new Rational(x, 1)
```
en dehors de la classe Rational. Le modifieur implicit indique que ce n'est pas une fonction comme les autres : à tous les endroits où elle est visible, le compilateur a le droit de l'insérer pour résoudre des problèmes de type. Ici, on déclare donc la possibilité de convertir implicitement un entier en rationnel. Ré-évaluez 1 + half maintenant.

<span id="page-1-0"></span><sup>3.</sup> On rappelle qu'une expression infixe A B C est interprétée comme un appel à la méthode B : A.B(C).